# **Building the Energy Markets of Tomorrow... Today**

 $472$ 

DAMAP Computation

E

Draft – for discussion purposes only July 23, 2004

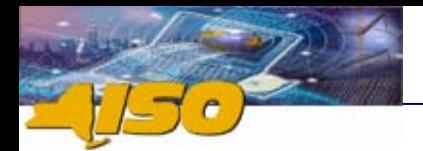

## **Introduction Introduction**

- $\checkmark$  Current DAMAP calculation will be modified to include Reserve and Regulation, as well as Energy
- $\checkmark$  Calculation includes the concept of an Economic Operating Point (EOP)
- $\checkmark$  Unit de-rates will need to account for modifications to the DAM Energy, Reserve and Regulation schedules

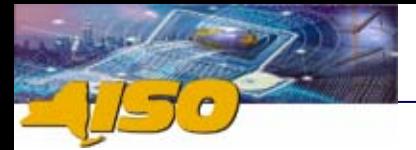

# **Eligibility for DAMAP Eligibility for DAMAP**

 $\checkmark$  Units bid as the following shall be eligible for DAMAP:

- *ISO Committed Flexible*
- *Self Committed Flexible*
- b. *All current DAMAP eligibility rules that apply to today's On-Dispatch units shall apply*

 $\checkmark$  Self and ISO Committed Fixed units are not eligible for DAMAP unless scheduled by the ISO or TO out of economic order in response to a system security need.

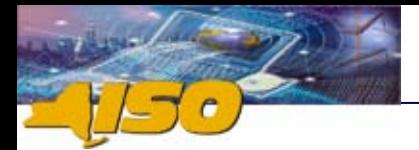

## **Calculation Procedure Calculation Procedure**

- $\checkmark$  Step 1: Determine the EOP
- $\checkmark$  Step 2: Calculate the DAM schedule reductions in the event of a de-rate
- $\checkmark$  Step 3: Calculate adjusted DAM schedules
- $\checkmark$  Step 4: Determine the lower and upper limits used in the Energy contribution calculation
- $\checkmark$  Step 5: Calculate the Energy contribution to DAMAP
- $\sqrt{2}$ Step 6: Calculate the Reserve products contribution to DAMAP
- $\checkmark$  Step 7: Calculate the Regulation contribution to DAMAP
- $\checkmark$  Step 8: Calculate the contribution to DAMAP from interval *i* to hour *h*
- 9 Step 9: Calculate the DAMAP for hour *h*

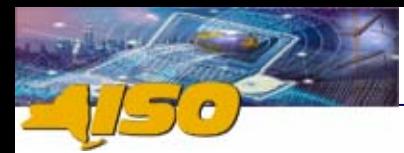

## **Step 1: Determine the EOP Step 1: Determine the EOP**

**Definition:** The EOP is defined as the point where the LBMP intersects the Supplier's bid cost curve.

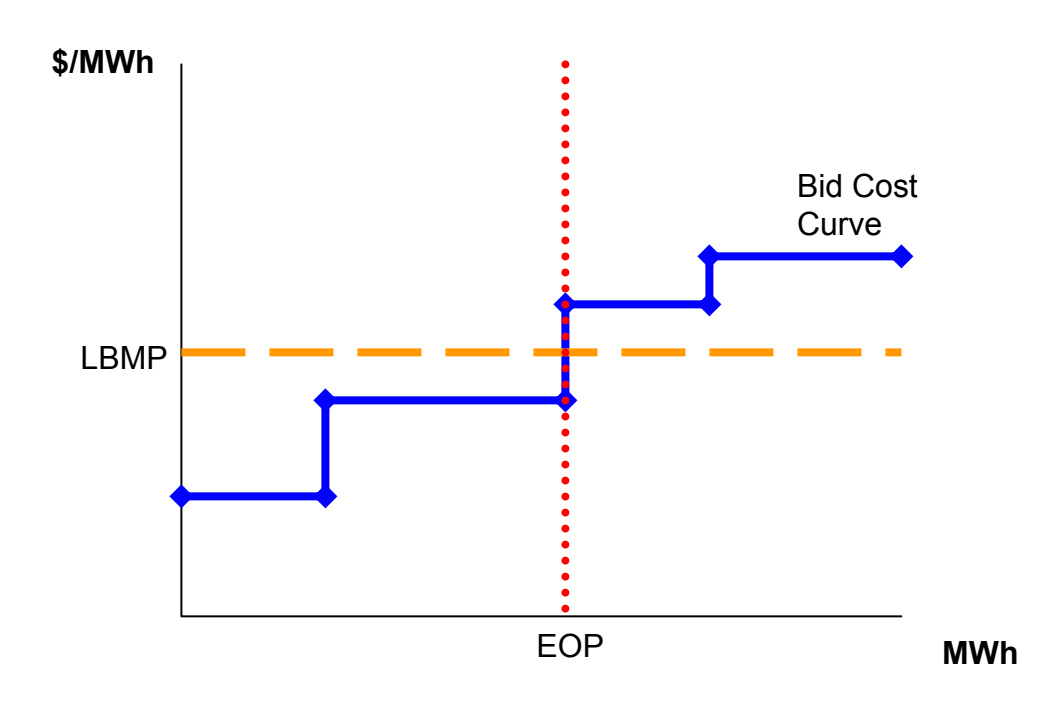

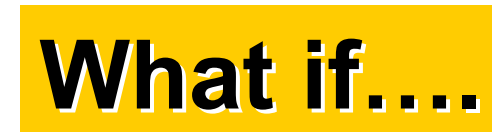

- $\checkmark$  The LBMP intersects at a horizontal portion of the curve?
- $\checkmark$  The rule is as follows:
	- *If the RTD basepoint is at a point on the curve that is equal to the LBMP intersect, the EOP shall be the same as the RTD basepoint.*
	- *If the RTD basepoint is at a point on the curve that is higher than the LBMP intersect, the EOP shall be at the maximum of the horizontal step.*
	- *If the RTD basepoint is at a point on the curve that is lower than the LBMP intersect, the EOP shall be at the minimum of the horizontal step.*

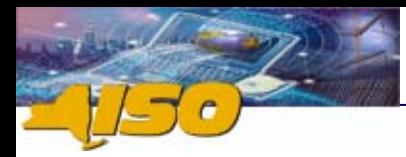

**Building the Energy Markets Building the Energy Markets Building the Energy Markets of Tomorrow . . . Today of Tomorrow . . . Today of Tomorrow . . . Today**

### **RTD Basepoint = LBMP Intersect RTD Basepoint = LBMP Intersect RTD Basepoint = LBMP Intersect**

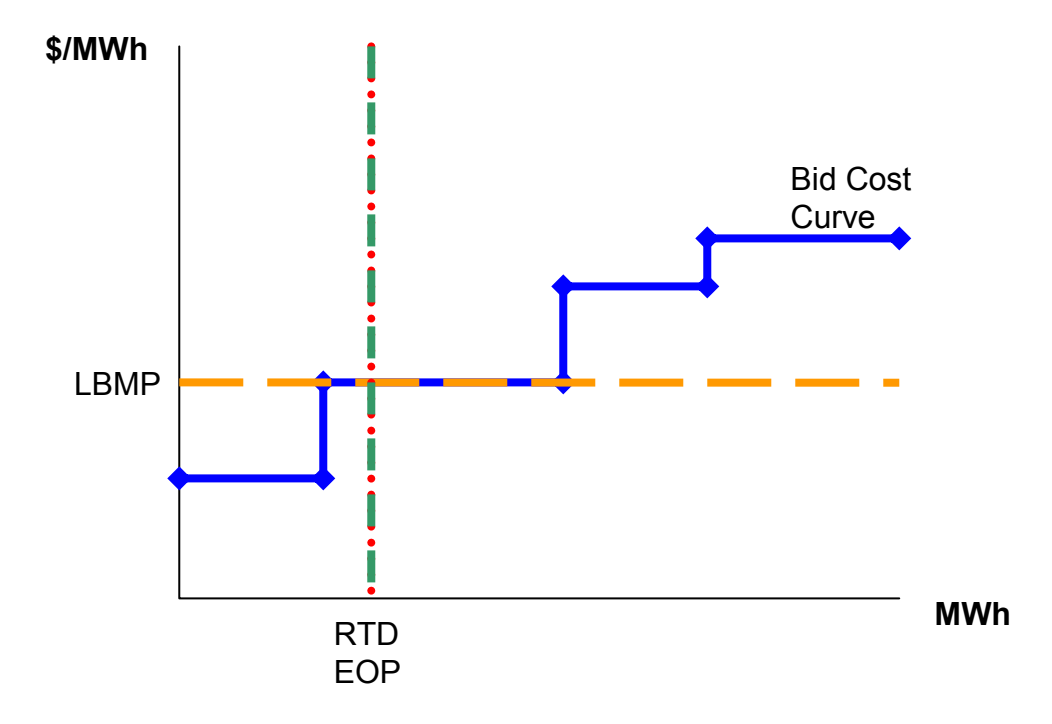

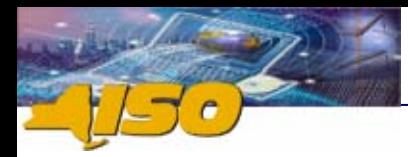

## **RTD Basepoint > LBMP Intersect RTD Basepoint > LBMP Intersect RTD Basepoint > LBMP Intersect**

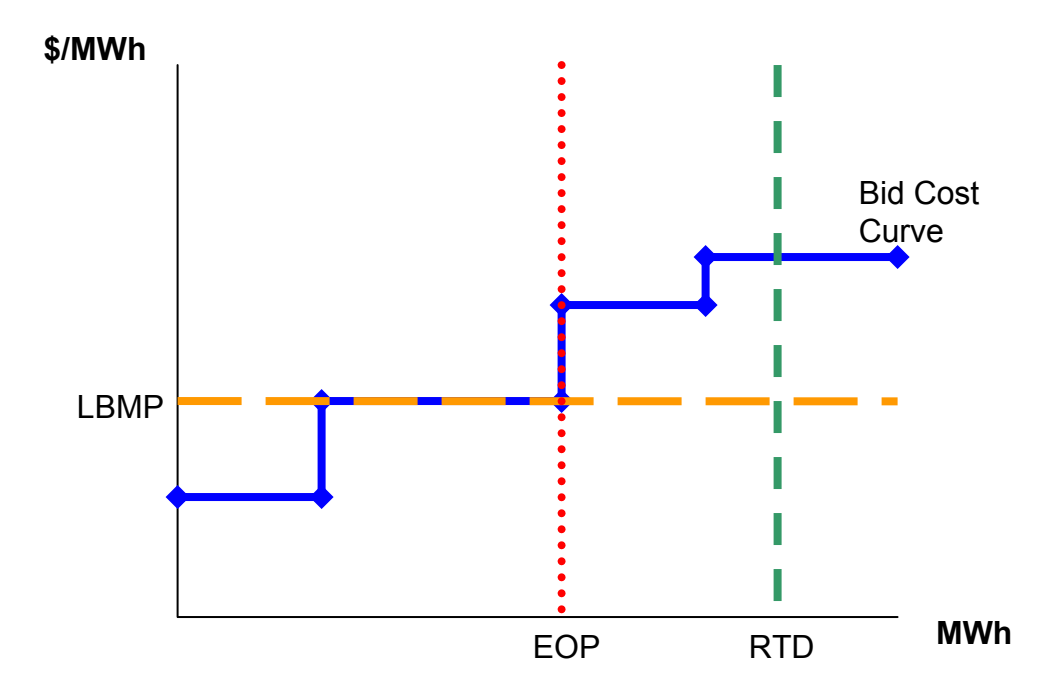

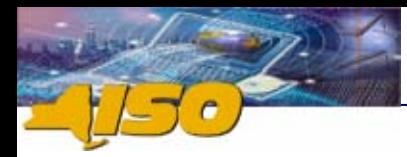

## **RTD Basepoint < LBMP Intersect RTD Basepoint < LBMP Intersect RTD Basepoint < LBMP Intersect**

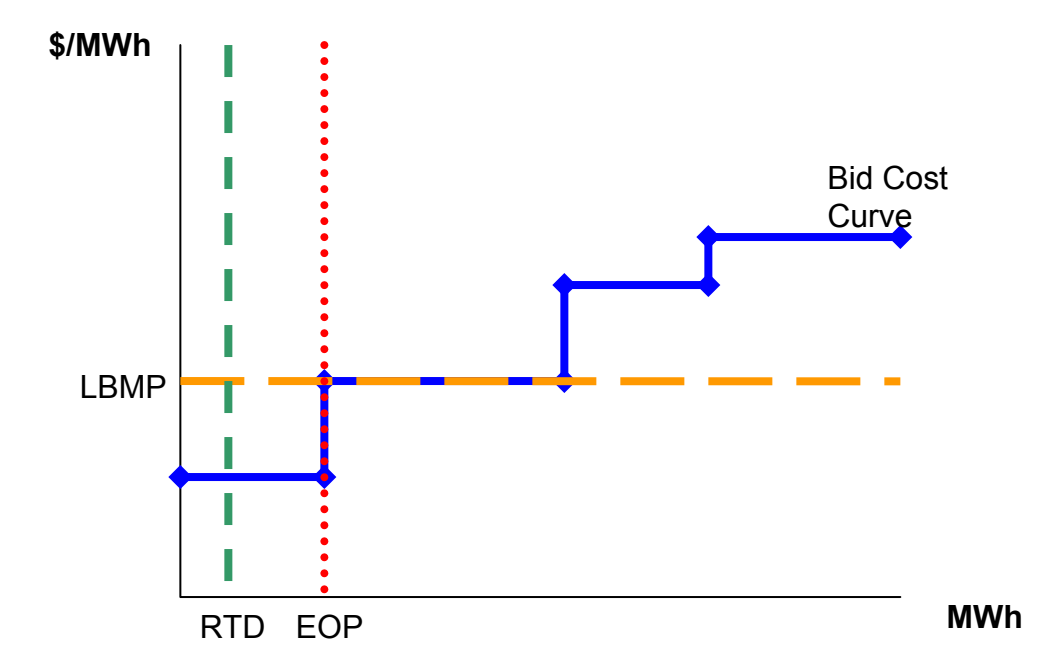

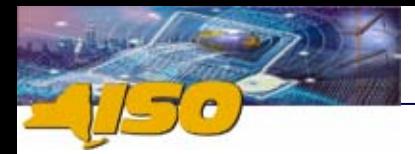

### **Step 2: Calculate DAM Schedule Reductions in the Event of a De-rateEvent of a De Event of a De-rate**

- 9 2A: Calculate the **total** DAM schedule reduction for RTD interval *i.*
- 9 *2B: Calculate the potential reduction for each product for RTD interval i.*
- 9 *2C: Calculate the actual reduction for each product for RTD interval i*.

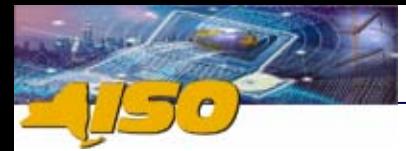

# **Step 2A: Total Reduction Step 2A: Total Reduction**

*REDtoti = Max(DASenh + DASregh <sup>+</sup>∑pDASreshp – RTuoli , 0)*

*Where:*

*REDtoti <sup>=</sup>*Total MW reduction of DAM schedules for interval *i. DASenh <sup>=</sup>*DAM schedule for Energy for hour *<sup>h</sup>* containing interval *<sup>i</sup> DASregh* = DAM schedule for Regulation for hour *<sup>h</sup>* containing interval *i.*

*DASreshp* <sup>=</sup>*DAM schedule for Reserve product p for hour* <sup>h</sup> *containing interval* i

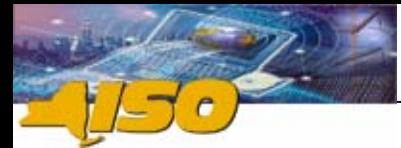

#### **Step 2B: Calculate Potential Product Reduction**

*POTREDeni = Max(DASenh – RTSeni , 0) POTREDregi = Max(DASregh – RTSregi , 0) POTREDres*<sub>ip</sub> =  $Max(DASres<sub>hp</sub> - RTSres<sub>ip</sub>$ , 0)

*Where:*

- *POTREDeni <sup>=</sup>*Potential reduction in the DAM Energy schedule for interval *i*.
- *RTSeni <sup>=</sup>*Real time schedule for Energy for interval *i*.
- *POTREDregi* = Potential reduction in the DAM Regulation schedule for interval *i*.
- *RTSregi* = Real time schedule for Regulation for interval *i*.
- *POTREDresip* = Potential reduction in the DAM Reserve, product *p* schedule for interval *i.*

*RTSresip* = Real time schedule for Reserve, product *p*, for interval *i*.

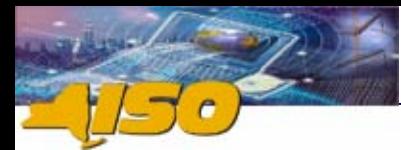

### **Step 2C: Calculate Actual Reductions Step 2C: Calculate Actual Reductions Step 2C: Calculate Actual Reductions**

**If:**  $RFD$ *tot* = 0

*REDeni = 0*

**Where** *REDeni <sup>=</sup>*Actual reduction in the DAM Energy schedule for interval *i.*

*REDregi = 0*

**Where** *REDregi* = Potential reduction in the DAM Regulation schedule for interval *<sup>i</sup>*.

*REDresip = 0* **Where**  $REDres_{ip}$  = Potential reduction in the DAM Reserve, product p schedule for interval *i*.

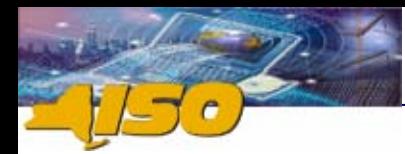

## **Step 2C, Cont.**

### **Else:**

*REDeni = [POTREDeni / (POTREDeni + POTREDregi <sup>+</sup>∑p POTREDresip)] X REDtoti*

*REDregi = [POTREDregi / (POTREDeni + POTREDregi <sup>+</sup>∑p POTREDresip)] X REDtoti*

*REDresip = [*POTREDresip */ (POTREDeni + POTREDregi <sup>+</sup>∑p POTREDresip)] X REDtoti*

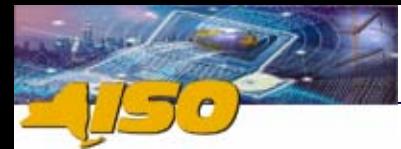

### **Step 3: Calculate Adjusted DAM Schedules**

*AdjDASeni = DASenh – REDeni* **Where**  $AdjDASen_{i}$  = Adjusted DAM Energy schedule for interval *i*.

*AdjDASregi = DASregh – REDregi* **Where** *AdjDASregi <sup>=</sup>*Adjusted DAM Regulation schedule for interval *i*.

*AdjDASresip = DASreshp – REDresip* **Where**  $AdjDASres_{ip}$  = Adjusted DAM Reserve, product  $p$ , schedule for interval *i*.

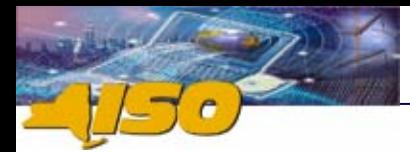

### **Step 4A: Determine Lower Limits used in the Energy Contribution Calculation**

- **If:** *RTSeni < EOPi ,*
- *LLi = Max[RTSeni , Min(Acti , EOPi)]* , but not more than *AdjDASenh*

#### **Else:**

*LLi = Min[RTSeni , Max(Acti , EOPi)] ,* but not more than *AdjDASenh*

### **Where:**

*LLi <sup>=</sup>*Lower Limit to be used in the Energy contribution calculation for interval *i*.*EOPi <sup>=</sup>*The EOP for interval *i*.

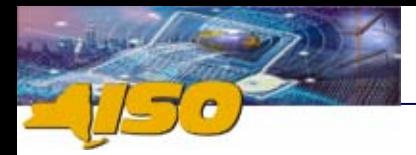

**Step 4B: Determine Upper Limits used in the Energy Contribution Step 4B: Determine Upper Limits Step 4B: Determine Upper Limits used in the Energy Contribution used in the Energy Contribution CalculationCalculation Calculation**

- **If:** *RTSeni <sup>≥</sup> EOPi <sup>≥</sup> AdjDASenh ,*
- *ULi = Min[RTSeni , Max(Acti , EOPi)] ,* but not less than *AdjDASenh*

### **Else:**

*ULi = Max[RTSeni , Min(Acti , EOPi)] ,* but not less than *AdjDASenh*

### **Where:**

U*Li <sup>=</sup>*Upper Limit to be used used in the Energy contribution calculation for interval *i*.

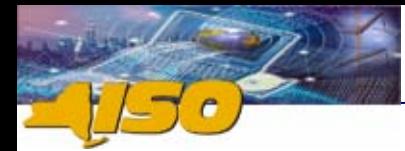

### **Step 5: Calculate the Energy Contribution to DAMAP**

**If:** *RTSeni < AdjDASenh*

$$
CDMAPen_i = \Big\langle AdjDASen_{\scriptscriptstyle h} - Max[RTSen_{\scriptscriptstyle i}, Min(Act_{\scriptscriptstyle i}, LL_{\scriptscriptstyle i})]\Big\rangle \times LBMP_{\scriptscriptstyle RT_i} - \int\limits_{\scriptscriptstyle Max\{RTSen_{\scriptscriptstyle i}, Min(Act_{\scriptscriptstyle i}, LL_{\scriptscriptstyle i})\}}^{AdjDABen_{\scriptscriptstyle h}}\Big\rangle
$$

$$
CDMAPen_{i} = Min \left\{ AdjDASen_{i} - UL_{i} \right\} \times LBMP_{RT_{i}} + \int_{AdjDASen_{i}}^{UL_{i}} RTBen_{i}^{*}, 0 \left\}
$$

#### **Where:**

LBMP<sub>RT*i*</sub> = Real-time LBMP at the generator bus for interval *i*.RTBenh = Real-Time bid for Energy for hour *h*  containing interval *i*. CDMAPen<sub>i</sub> = Energy contribution to DAMAP for interval *i*.

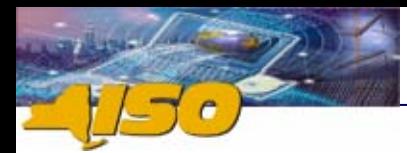

### **Step 6: Calculate the Reserve Products Contribution to DAMAPto DAMAP to DAMAP**

**If:** RTSres<sub>ip</sub> < AdjDASres<sub>hp</sub>  $CDMAPres_{ip} = (AdjDASres_{hp} - RTSres_{ip}) \times (RTPres_{ip} - DABres_{ho})$ 

#### **Else:**

 $CDMAPres_{ip} = (AdjDASres_{hp} - RTSres_{ip}) \times RTPres_{in}$ 

#### **Where:**

RTPres<sub>ip</sub> = Real-time price for Reserve product *p* for interval *i*. CDMAPres<sub>ip</sub> = Reserve product  $p$  contribution to DAMAP for interval *i*.

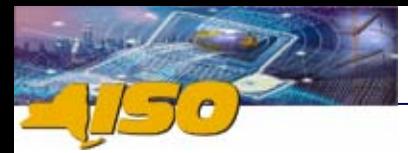

### **Step 7: Calculate the Regulation Contribution to DAMAPDAMAP**

**If:** RTSres<sub>ip</sub> < AdjDASres<sub>hp</sub> CDMAPreg<sub>i</sub> = (AdjDASreg<sub>h</sub> – RTSreg<sub>i</sub>) X (RTPreg<sub>i</sub> – DABreg<sub>h</sub>)

#### **Else:**

CDMAPreg<sub>i</sub> = (AdjDASreg<sub>h</sub> – RTSreg<sub>i</sub>) X Max[(RTPreg<sub>i</sub> – RTBreg<sub>h</sub>),0]

#### **Where:**

RTPregi = Real-time price for Regulation for interval *i*. RTBregh = Real-time bid for Regualtion for hour *h* containing interval *i*.

CDMAPregi = Regulation contribution to DAMAP for interval *i*.

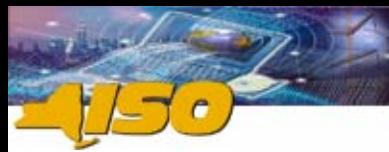

**Step 8: Calculate the Contribution to DAMAP from Interval** *i to*  **Step 8: Calculate the Contri Step 8: Calculate the Contribution to DAMAP from Interval bution to DAMAP from Interval** *i to Hour* **h***Hour* **h**

 $\textsf{CDMAP}_\textsf{i} = \left( \textsf{CDMAP}{}{\textsf{en}_{\textsf{i}}} + \sum \textsf{CDMAP}{}{\textsf{res}_{\textsf{ip}}} + \textsf{CDMAP}{\textsf{reg}_{\textsf{i}}} \right) \bm{\mathsf{X}} \; (\mathsf{Int}_\textsf{i}/3600)$ 

#### **Where:**

Int = Length of RTD interval *i* in seconds

CDMAPi = RTD interval *i* contribution to DAMAP for hour *h*

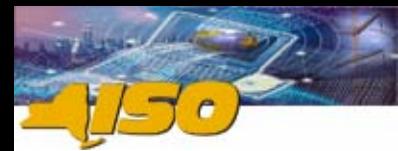

## **Step 9: Calculate the DAMAP for Hour** *h*

### **Finally,**

### **DMAPh = Max(0, ∑CDMAPi)**

Note, that as today, the DAMAP has a floor of zero.